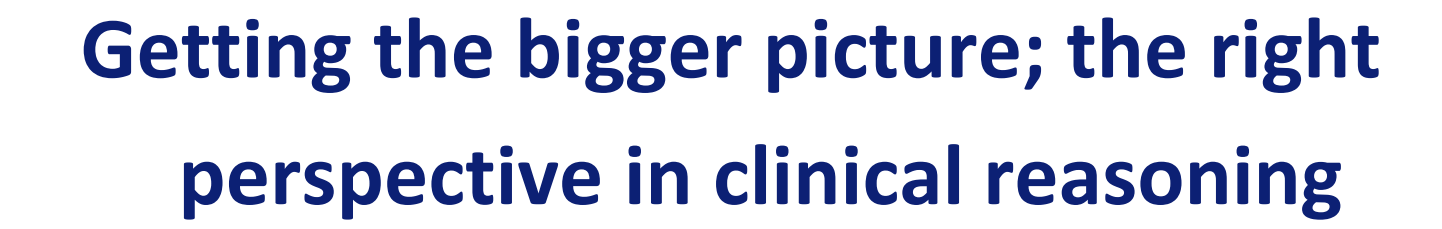

**EFFEREN NEFEEEE TEERLE** 

> **THEFT REFREELER**

गागागा

200000000 **BEFRAG** WHE **HIIII**  **Gijs Elshout**

**MENTERNADA E** 

**Alexandrum (1974)** 

<u>Profilesiphonillinen </u>

H.

HUI

÷.

**Erasmus MC**

# Who am I?

- General Practitioner
- Deputy programme director Bachelor in Medicine
- Examiner of 'integratietoets' Bachelor 2 (Medicine)

#### Cases

You are a general practitioner. At your clinic, you see a 63-year old man. The last two months, he is experiencing chest pain, which he describes as a 'stone' on his chest. He noticed that excercise and cold weather can provoke the complaints. It also occurs after eating large, heavy meals. When he rests, the complaints disappear within 15 minutes.

**What is the most probable diagnosis?**

- Unstable angina pectoris
- Oesophagus spasm
- Stable angina pectoris
- Tietze syndrome
- Peptic ulcer

# 'Integratietoets'

- 50+ cases
- Covering all prior knowledge

# 'Integratietoets'

- 50+ cases
- Covering all prior knowledge

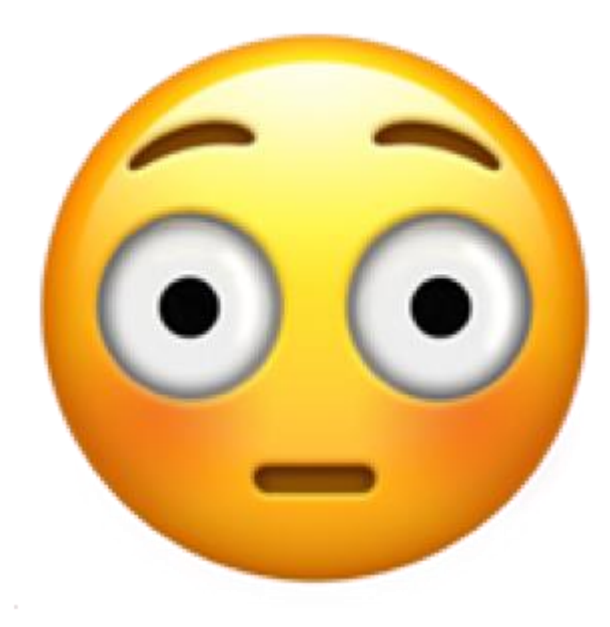

#### Preparation vignette

You are a general practitioner. At your clinic, you see a 24-year old man with complaints of chest pain.

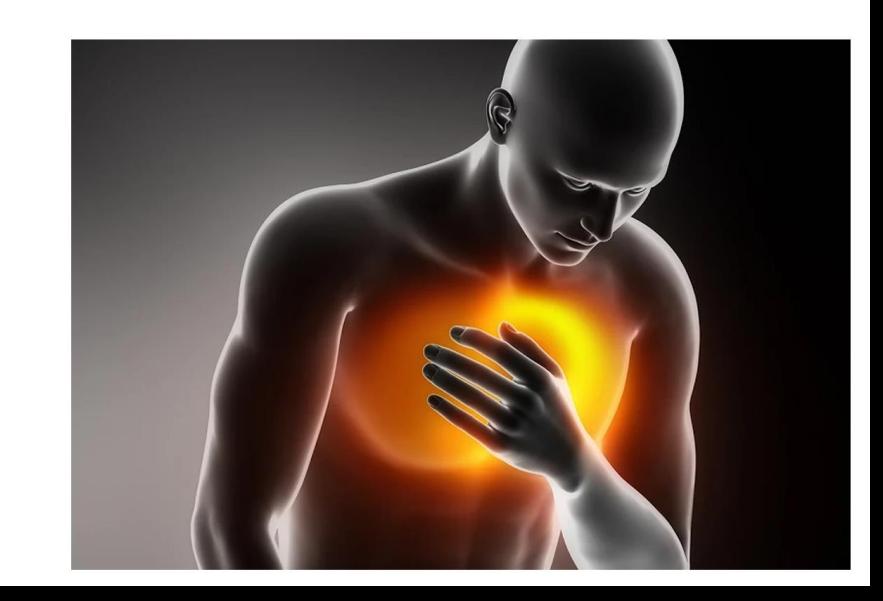

#### Preparation vignette

You are a general practitioner. At your clinic, you see a 24-year old man with complaints of chest pain.

What can you learn from this vignette?

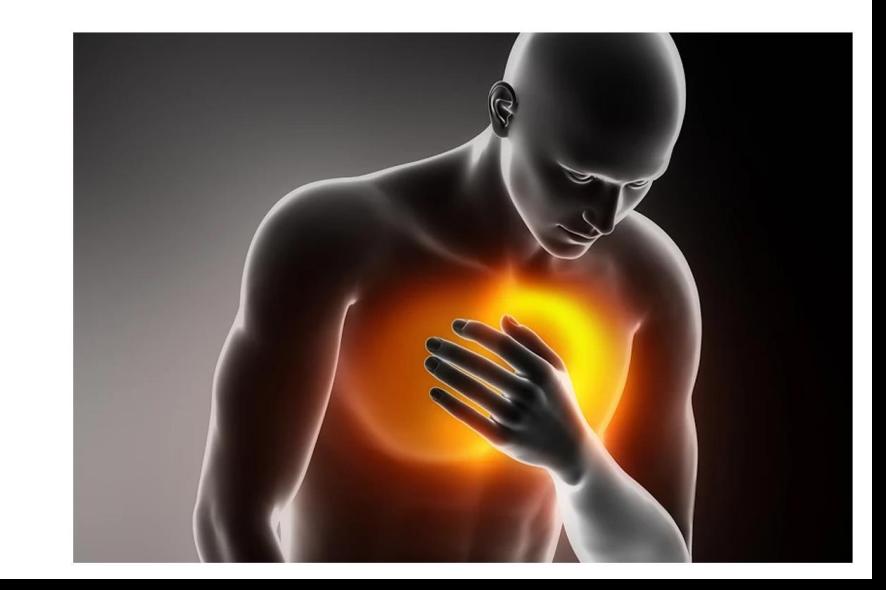

#### Preparation vignette

You are a general practitioner. At your clinic, you see a 24-year old man with complaints of chest pain.

What can you learn from this vignette?

Webinar to help the students (idea was pre-COVID)

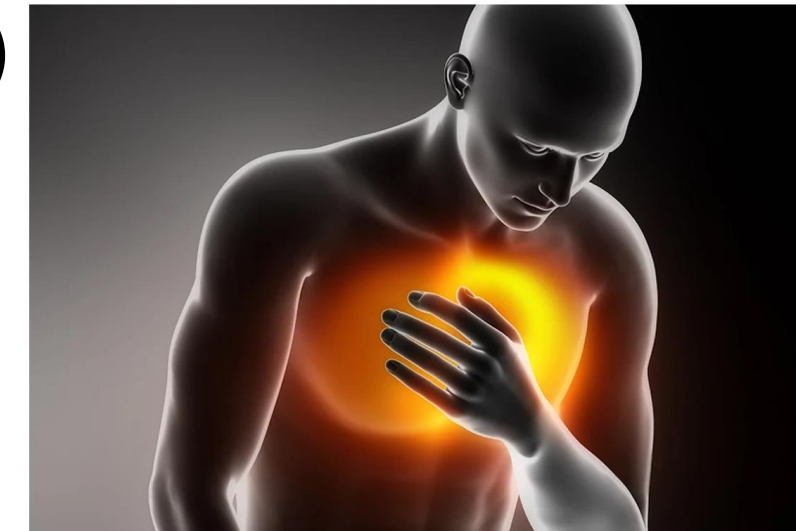

# Preparation of the webinar

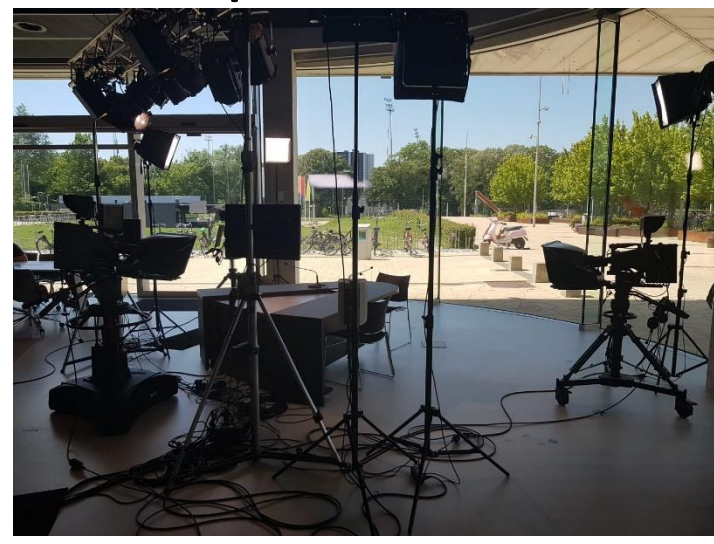

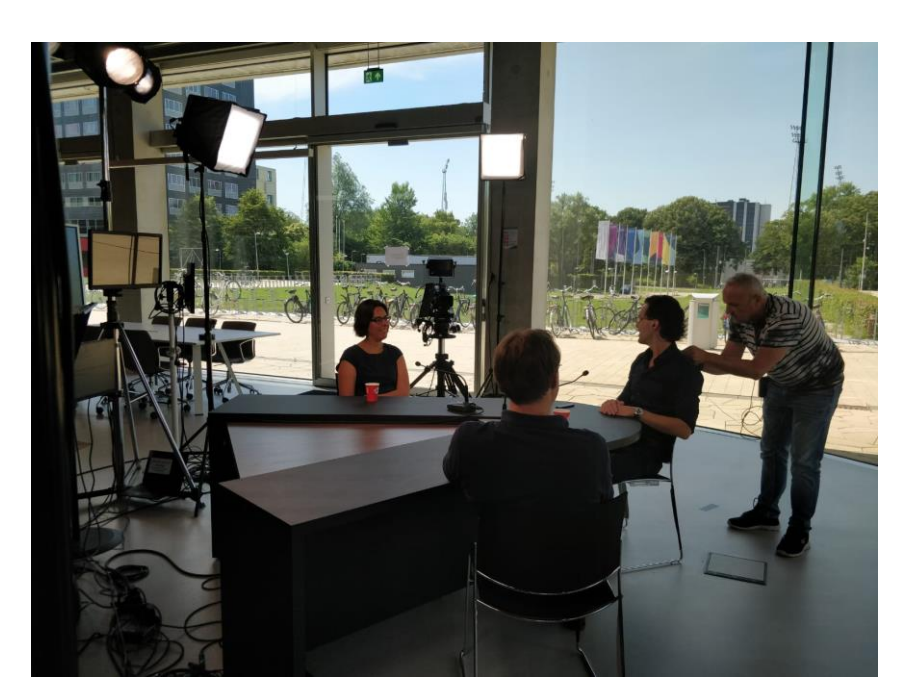

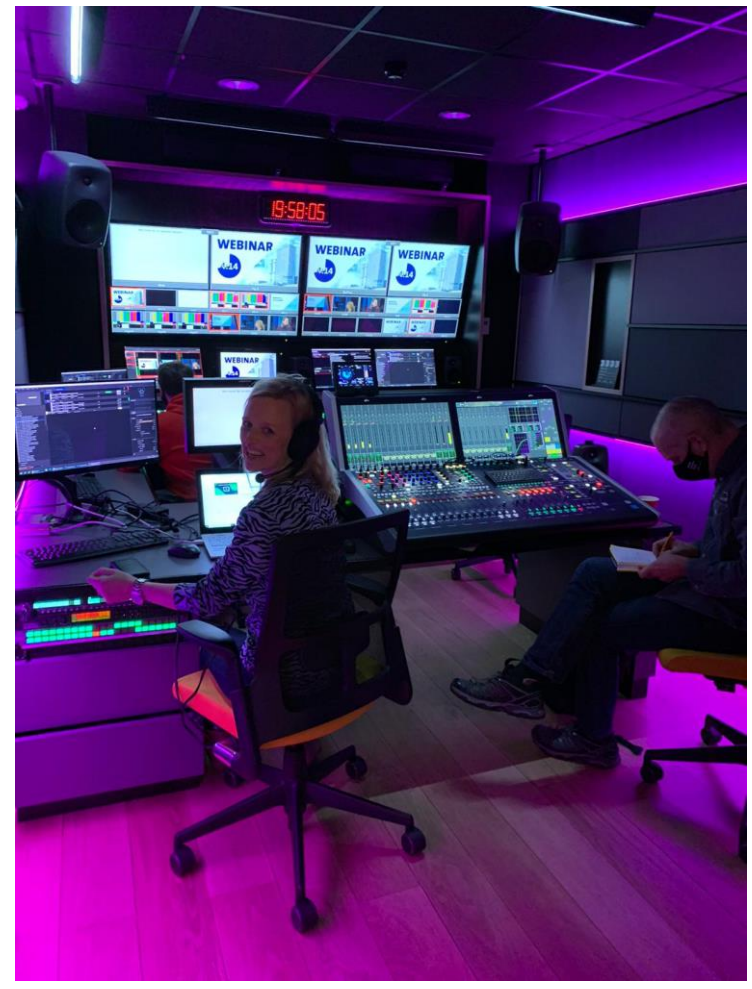

### Webinar

<https://webinar.eur.nl/ui/webinars/63/view>

#### Lessons learned

- No pictures on the right under corner of the slides ;)
- Less use of slides and teleprompter
- Integrate polling-system

#### How to proceed?

- Incorporate the improvements
- Expand to Bachelor 2 and 3
- Use format for other teaching activities

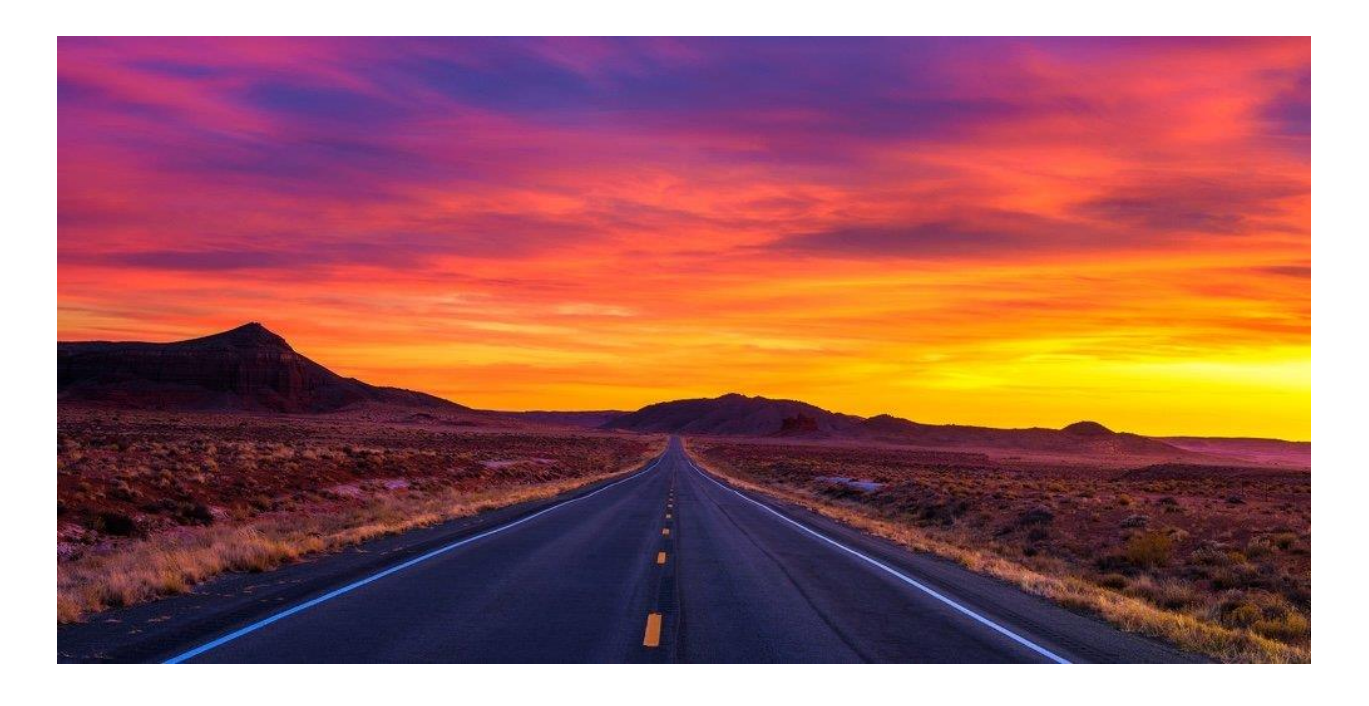

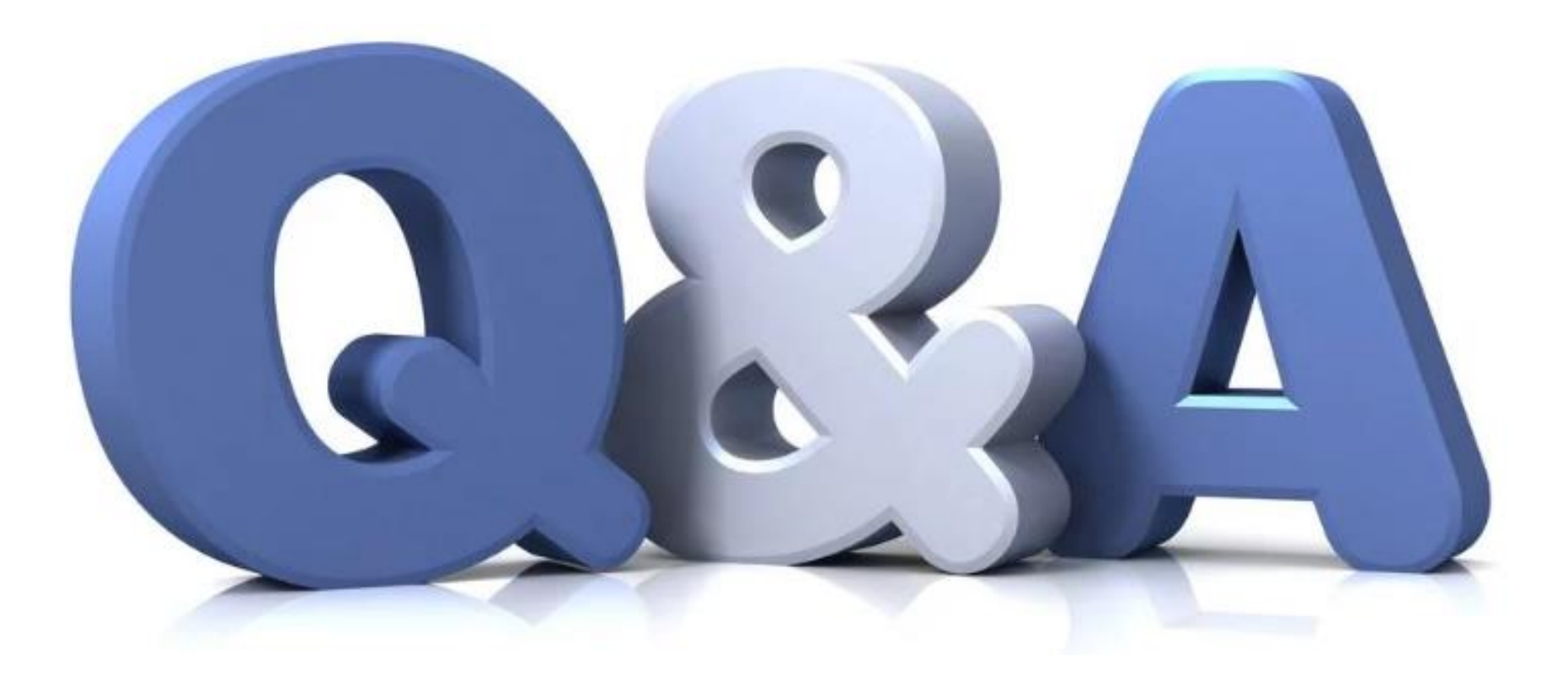

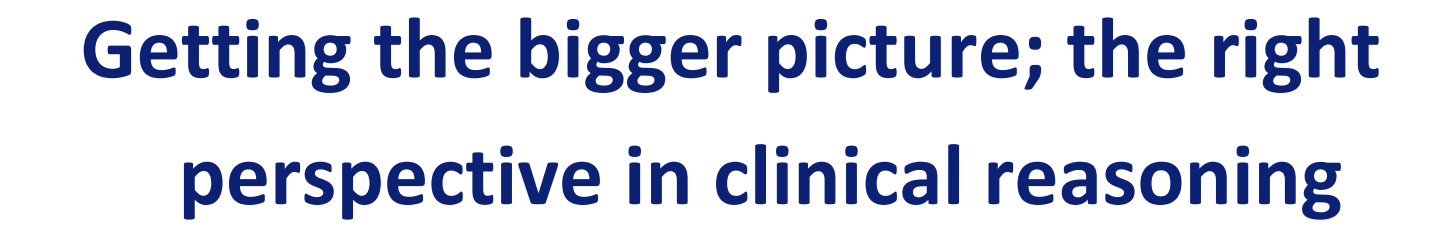

**EFFEREN NEFEEEE TEERLE** 

> **THEFT REFREELER**

गागागा

200000000 **BEFRAG** WHE **HIIII**  **Gijs Elshout**

**MENTERNADA E** 

**A DA SA SERANGEN (1992)** 

<u>Profilesiphonillinen </u>

H.

HUI

÷.

**Erasmus MC**

# Preparation of the webinar

- Reservation for studio
- Inviting panel members
- Intake with studio
- Creating PPT-slides
- Writing script for teleprompter